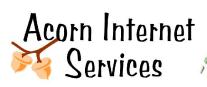

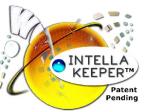

## Intell-a-Keeper™ Reporting System Starter Kit

*Tracking your Bookings without going Nuts! http://www.acorn-is.com* 877-ACORN-99

Welcome to Acorn Internet Service's Intell-a-Keeper<sup>™</sup> Reporting System.

The following information will need to be defined in advance and provided to either the Acorn Development Staff or your own Development Firm in order to complete the installation of the Intella-Keeper<sup>™</sup> Reporting System code.

**Part 1: FTP Access -** If you do not host with Acorn Internet Services, we will need FTP access to be able to update your source code. If you do host with Acorn Internet Services, you may skip this step. Note: FTP codes are Case Sensitive, so please indicate lower case and upper case letter clearly in your response.

| URL:                                                                                                    |
|----------------------------------------------------------------------------------------------------|
| FTP Host:                                                                                                    |
| FTP Username:                                                                                                    |
| FTP Password:                                                                                                    |
| Part 2: Pay Per Click (PPC) Accounts - If you do not subscribe to any Pay Per Click accounts, you may skip this section. If you do utilize Pay Per Click Marketing, we will need your access to these accounts so we may incorporate |

Part 2: Pay Per Click (PPC) Accounts - If you do not subscribe to any Pay Per Click accounts, you may skip this section. If you do utilize Pay Per Click Marketing, we will need your access to these accounts so we may incorporate the Query String code so Intell-a-Keeper<sup>™</sup> can distinguish the difference between a Free Organic Search Listing and a PPC one.

Overture Pay Per Click Username: \_\_\_\_\_

Overture Pay Per Click Password: \_\_\_\_\_

Google Ad Words Pay Per Click Username: \_\_\_\_\_

Google Ad Words Pay Per Click Password: \_\_\_\_\_

**Part 3: Online Reservation Access –** If you do not have an online reservation program (such as, but not limited to, Availability Online or Webervations) you may skip this step. Otherwise please provide the information below.

Online Reservation Company Name: \_\_\_\_\_

Online Reservation Userid: \_\_\_\_\_

Online Reservation Password: \_\_\_\_\_

If you do not have access to your Online Reservation Account, you will need to contact your Online Reservation company and ask them to provide you that information, or a contact name for us to work with.

Online Reservation Contact Name / Phone: \_\_\_\_\_

**Part 4: Online Reservations used on other directories or listings –** If you do not have an online reservation program (such as, but not limited to, Availability Online or Webervations) you may skip this step. Otherwise, we need to know all the different directory listing companies that link directly to your Online Reservation System. This must be a complete list. Examples: Your state association, regional associations, etc. that link directly to your reservation form on their system.

| Directory 1 URL: | <br> |
|------------------|------|
| Directory 2 URL: | <br> |
| Directory 3 URL: | <br> |
| Directory 4 URL: | <br> |
| Directory 5 URL: | <br> |
| Directory 6 URL: | <br> |

If you have any questions, please give us a call at 877-226-7699.

Otherwise, please complete this form and fax it to 724-791-9994. This is an on-demand fax line so please call 877-226-7699 prior to sending the fax.

Acorn Internet Services <u>www.acorn-is.com</u> info@acorn-is.com